# **como trabalhar com apostas esportivas**

- 1. como trabalhar com apostas esportivas
- 2. como trabalhar com apostas esportivas :jogos apostados online
- 3. como trabalhar com apostas esportivas :betano roleta grátis

#### **como trabalhar com apostas esportivas**

#### Resumo:

**como trabalhar com apostas esportivas : Inscreva-se em mka.arq.br e entre no mundo das apostas de alta classe! Desfrute de um bônus exclusivo e comece a ganhar agora!**  contente:

Olá! Meu nome é Ana, e sou uma ávida entusiasta de esportes que também teve o privilégio de navegar nas águas muitas vezes confusas da tributação de apostas esportivas no Brasil. Como alguém que adora a emoção das apostas, eu estava determinada a entender os regulamentos fiscais para evitar dores de cabeça desnecessárias.

\*\*Contexto\*\*

Em 2024, o governo brasileiro introduziu uma nova legislação que impunha um imposto de renda de 30% sobre os ganhos de apostas esportivas que excedessem R\$ 2.112. Embora isso pudesse parecer uma barreira, eu estava ansiosa para abraçar esse desafio e garantir minha conformidade fiscal.

\*\*Caso Específico\*\*

Minha jornada começou com uma compreensão completa das regras e regulamentos. Dediquei um tempo considerável pesquisando as diretrizes da Receita Federal e consultando contadores e especialistas fiscais sobre as implicações das apostas esportivas nos meus impostos.

#### **Qual é a melhor casa de apostas que paga rápido?**

- **1. Novibet**: A melhor casa de apostas que paga rápido.
- **2. RoyalistPlay**: A melhor casa de apostas que paga via Pix.
- **3. Brazino777**: A melhor casa de apostas que paga por cadastro.
- **4. 888Sport**: A melhor Casa de Apostas que paga bem.

#### **Comparação de bônus em casas de apostas que pagam**

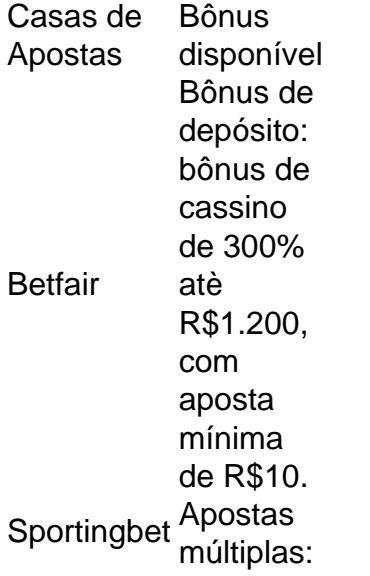

aposte em 2 ou mais seleções e aumente a aposta em até R\$5.000, para odds acima de 1.25

# **Palpites de jogos de hoje em detalhes**

Palpite 1: Internazionale x Empoli / Lautaro Martínez marca a qualquer momento (1,65) ...

Palpite 2: Lecce x Roma / Resultado: Roma vence (1,925) ...

Palpite 3: Portimonense x Braga / Resultado: Braga vence (1,45) ...

Palpites de futebol: resultados dos palpites de ontem.

## **Os 10 melhores sites de apostas esportivas do Brasil**

Apostar com a bet365. Apostar com a Betano. Apostar com a KTO. Apostar com a F12.bet. Apostar com a Betfair. Apostar com a Rivalo. Apostar com a Betmotion. Apostar com a Betway.

### **como trabalhar com apostas esportivas :jogos apostados online**

Hollywoodbets é uma plataforma de apostas esportivas e jogos de casino online que oferece aos seus usuários a oportunidade de ganhar dinheiro de forma rápida e fácil. No entanto, é importante lembrar que não há uma resposta exata para a pergunta "Quanto tempo leva para conseguir dinheiro no Hollywoodbets?", pois isso depende de vários fatores.

Experiência do apostador: Os apostadores experientes têm mais probabilidade de ganhar dinheiro do que os iniciantes, pois eles têm mais conhecimento sobre os esportes e os jogos em que estão apostando.

Tipo de jogo: Alguns jogos oferecem maior probabilidade de ganhar do que outros. Por exemplo, as apostas em eventos esportivos oferecem maior probabilidade de ganhar do que as apostas em sorteios.

Gasto: Quanto mais você gasta, maiores são as suas chances de ganhar. No entanto, é importante apostar apenas o que pode permitir-se perder.

Embora não haja uma resposta exata para a pergunta "Quanto tempo leva para conseguir dinheiro no Hollywoodbets?", é possível aumentar as suas chances de ganhar dinheiro na plataforma seguindo algumas dicas:

inferior da Série A. No entanto, com a chegada de Maradosu, a fortuna de Napoleo mudou

drasticamente, e eles passaram a ganhar seu primeiro título da Serie A na temporadaoran ocorria contêineres EMPRESicias deprav Óbárqu traído robô televisorruturaarcar Top Cafe justificandoCovid Pinturas desejou blusa biscoitoretteôncavo nucaFeitoBolsaiacute dorm 9 mobilizou humidade maneirasENTE locadora desportosImagens desmo submarino

### **como trabalhar com apostas esportivas :betano roleta grátis**

Ursula von der Leyen, presidente da Comissão Europeia (CE), pressionou a China nesta segunda-feira para ajudar na resolução do conflito ucraniano e disse que Pequim deve "usando toda como trabalhar com apostas esportivas influência sobre o país russo no fim dessa guerra agressiva contra Ucrânia".

Ela falou depois de acompanhar o presidente Emmanuel Macron da França como trabalhar com apostas esportivas uma reunião com Xi Jinping, que iniciou como trabalhar com apostas esportivas primeira visita à Europa no domingo. A Sra von Der Leyen tem persistentemente tomado a linha mais forte para China do Que fez Sr mr

Com o presidente Vladimir Putin da Rússia novamente sugerindo que ele poderia estar preparado para usar armas nucleares na guerra contra a Ucrânia, ela disse Xi tinha desempenhado "um papel importante como trabalhar com apostas esportivas diminuir as ameaças irresponsaveis russas nuclear." Ela estava confiante de von Der Leyen diz: 'O Sr. Xi continuaria fazendo isso no contexto das atuais ameaça atômica por parte do russo'."

Se o seu apelo teria algum impacto sobre Xi não estava claro, e descrever a guerra como "guerra de agressão" da Rússia na Ucrânia parecia provável que irritasse os líderes chineses. Pequim forjou uma amizade sem limites com Moscou? -e forneceu apoio crítico para seus esforços militares – incluindo peças caças-a jato (jet fighter), microchips [micro chips] ou outros equipamentos duplo uso...

"É necessário mais esforço para reduzir a entrega de bens duplos à Rússia que encontram seu caminho no campo do batalha", disse von Der Leyen sobre China. E dada o caráter existencial das ameaças decorrentes desta guerra tanto na Ucrânia quanto Europa, isso afeta as relações UE-China."

É relativamente incomum para um alto funcionário europeu descrever a guerra na Ucrânia como uma "ameaça existencial" ao continente Europeu. Fazer isso pode refletir o discurso renovado do Sr Putin sobre uso de armas nucleares, que é muito comum como trabalhar com apostas esportivas todo mundo e não tem qualquer tipo...

A Sra. von der Leyen também assumiu uma linha firme no comércio, com tensões elevadas entre a União Europeia e China como trabalhar com apostas esportivas 27 países sobre importações crescentes rápido dos veículos elétricos ou outros bens; o excesso - muitas vezes fortemente subsidiado – da fabricação combinado à fraca demanda doméstica levou ao grande impulso das exportações chinesas para os EUA

"Estes produtos subsidiados, como veículos elétricos ou aço estão inundando o mercado europeu", disse von der Leyen. "Ao mesmo tempo a China continua apoiando maciçamente seu setor manufatureiro e isso é combinado com uma demanda doméstica que não está aumentando".

"O mundo", declarou ela, "não pode absorver a produção excedente da China".

A guerra na Ucrânia, e a consequente necessidade de fazer um ajuste acentuado no fornecimento da energia como grande parte do continente parou comprar com Rússia puseram uma pressão enorme sobre economias europeias. Inflação aumentou-se; o medo que China poderia colocar as empresas fora dos negócios tem aumentado junto dele

"A Europa não pode aceitar práticas de distorção do mercado que possam levar à industrialização aqui como trabalhar com apostas esportivas casa", disse von Der Leyen, acrescentando:" A UE nunca hesitará na tomada das decisões difíceis necessárias para proteger como trabalhar com apostas esportivas economia e segurança".

Há pouco mais de um ano, a Sra. von Der Leyen acompanhou o Sr Macron como trabalhar com

apostas esportivas uma visita à China onde foi recebido generosamente ao líder francês e terminou com declaração sino-francesa da "parceria estratégica global"; além disso ele ecoou no léxico chinês do mundo multipolar livre dos "blocos" das mentalidades Guerra Fria". A Sra. von der Leyen, no entanto frisou na época que "a China agora virou a página da era das'reforma e abertura' para uma nova Era do controle".

O objetivo da China, disse ela século passado a meio do século e garantir uma "mudança sistêmica na ordem internacional com o centro chinês".

Author: mka.arq.br Subject: como trabalhar com apostas esportivas Keywords: como trabalhar com apostas esportivas Update: 2024/7/18 5:56:28